## **Windows XP Tweaks**

## **Unregister DLL library**

regsvr32 /u "your library.dll"

From: <https://wiki.condrau.com/> - **Bernard's Wiki**

Permanent link: **<https://wiki.condrau.com/outd-xp:xptweaks>**

Last update: **2007/10/01 08:31**

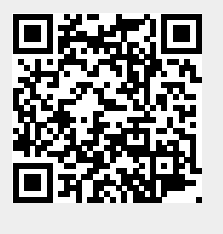